# **Demo of bandit algorithms**

This is a simple demo of a simulated bandit environment and some baseline algorithms. In this environment, the agent can one of the actions and will receive a binary reward signal whose probability is drawn from a Beta distribution. The probabilities of these beta distributions are not known to the agent. Thus, the agents must estimate these probabilities while also trying to maximize their reward.

```
In [1]:
import torch
        import matplotlib.pyplot as plt
        class BernoulliBanditEnvironment():
          def __init (self, n_actions):
             probs = torch.distributions.Beta(1,2).sample((n_actions,))
             self.reward_dists = [
               torch.distributions.Bernoulli(probs=p)
               for p in probs
             ]
           def get_reward(self, action_index):
             return self.reward_dists[action_index].sample((1,))[0]
           def simulate_step(self, agent):
             action_index = agent.select_action()
             reward = self.get_reward(action_index)
             agent.update(action_index, reward)
             return action_index, reward
           def simulate(self, agent, n_steps, verbosity=1):
             cum_reward = 0
             for i in range(n_steps):
               action_index, reward = self.simulate_step(agent)
               cum_reward += reward
               if verbosity >= 1:
                 print(
                   f'Step = {i+1:02d}, '
                  f'Action = \{action index.item():d\}, '
                  f'Reward = {reward.item():.0f},
                  f'Cum reward = {cum reward: .0f},
                   f'Avg reward = {cum_reward/(i+1):.2f}, '
                \lambda return cum_reward
        torch.manual seed(0)env = BernoulliBanditEnvironment(3)
        print('Reward distributions')
        print(env.reward_dists)
        print('\nRandom rewards for first distribution')
        print([env.get_reward(0) for i in range(20)])
```

```
Reward distributions
```

```
[Bernoulli(probs: 0.6865779757499695), Bernoulli(probs: 0.2097484767436
9812), Bernoulli(probs: 0.16393446922302246)]
```

```
Random rewards for first distribution
[tensor(1.), tensor(1.), tensor(0.), tensor(1.), tensor(1.)](1.), tensor(1.), tensor(0.), tensor(1.), tensor(1.), tensor(1.), tenso
r(1.), tensor(1.), tensor(0.), tensor(0.), tensor(0.), tensor(1.), tens
or(1.), tensor(1.), tensor(1.)]
```
## **Interactive agent**

For this agent, just uncomment the line below to interactively provide the actions yourself and see if how well you can do.

```
In [2]:
class InteractiveAgent:
          def __init (self, n_actions):
             self.n_actions = n_actions
           def select_action(self):
             action_index = -1
             while action_index < 0:
               print(f'Enter action index from 0-{self.n_actions-1}')
               try:
                 action_index = int(input())
               except Exception:
                 action_index = -1
               if action_index >= 0 and action_index < self.n_actions:
                 break
               else:
                 print('Incorrect input, try again.')
                 action_index = -1
             return torch.tensor(action_index)
           def update(self, action_index, reward):
             return self
        torch.manual seed(2)
        env = BernoulliBanditEnvironment(2)
        interactive agent = InteractiveAgent(len(env.reward dists))
        # Uncomment to be interactive
        #env.simulate(interactive_agent, n_steps=2)
```
# **Oracle agent**

This is like a cheating agent that actually already knows the probabilities for each action and thus can choose the optimal action every time.

```
In [3]:
class OracleAgent:
        Step = 01, Action = 1, Reward = 0, Cum reward = 0, Avg reward = 0.00,
        Step = 02, Action = 1, Reward = 1, Cum reward = 1, Avg reward = 0.50,
        Step = 03, Action = 1, Reward = 1, Cum reward = 2, Avg reward = 0.67,
        Step = 04, Action = 1, Reward = 0, Cum reward = 2, Avg reward = 0.50,
        Step = 05, Action = 1, Reward = 1, Cum reward = 3, Avg reward = 0.60,
        Step = 06, Action = 1, Reward = 1, Cum reward = 4, Avg reward = 0.67,
        Step = 07, Action = 1, Reward = 1, Cum reward = 5, Avg reward = 0.71,
        Step = 08, Action = 1, Reward = 0, Cum reward = 5, Avg reward = 0.62,
        Step = 09, Action = 1, Reward = 1, Cum reward = 6, Avg reward = 0.67,
        Step = 10, Action = 1, Reward = 1, Cum reward = 7, Avg reward = 0.70,
        Step = 11, Action = 1, Reward = 1, Cum reward = 8, Avg reward = 0.73,
        Step = 12, Action = 1, Reward = 1, Cum reward = 9, Avg reward = 0.75,
        Step = 13, Action = 1, Reward = 1, Cum reward = 10, Avg reward = 0.77,
        Step = 14, Action = 1, Reward = 1, Cum reward = 11, Avg reward = 0.79,
        Step = 15, Action = 1, Reward = 1, Cum reward = 12, Avg reward = 0.80,
        Step = 16, Action = 1, Reward = 1, Cum reward = 13, Avg reward = 0.81,
        Step = 17, Action = 1, Reward = 1, Cum reward = 14, Avg reward = 0.82,
        Step = 18, Action = 1, Reward = 0, Cum reward = 14, Avg reward = 0.78,
        Step = 19, Action = 1, Reward = 1, Cum reward = 15, Avg reward = 0.79,
        Step = 20, Action = 1, Reward = 1, Cum reward = 16, Avg reward = 0.80,
          def __init (self, env):
             self.optimal_action = torch.argmax(torch.tensor([
               dist.probs for dist in env.reward_dists
             ]))
           def select_action(self):
             return self.optimal_action
           def update(self, action_index, reward):
             return self
           def __str__(self):
             return 'Oracle'
        torch.manual_seed(2) # 2 and 5
        env = BernoulliBanditEnvironment(2)
        oracle = OracleAgent(env)
        env.simulate(oracle, n_steps=20)
```

```
Out[3]: tensor(16.)
```
#### **Try to see how close you can get to the oracle agent**

```
In [4]:
env = BernoulliBanditEnvironment(2)
       n steps = 10
        interactive_agent = InteractiveAgent(len(env.reward_dists))
        total_reward = 0
        # Uncomment to be interactive
        #total_reward = env.simulate(interactive_agent, n_steps=n_steps)
       oracle_reward = env.simulate(OracleAgent(env), n_steps=10000, verbosity=0
        print(f'\nThe probabilities were {[dist.probs.item() for dist in env.rewa
        print(f'\nYour reward was ${total_reward}, the oracle policy would have r
```

```
The probabilities were [0.3823629915714264, 0.7332632541656494]
```

```
Your reward was $0, the oracle policy would have received an award clos
e to $7.38
```
## **Random agent**

This agent merely chooses an action at random.

```
In [5]:
class RandomAgent:
        Step = 01, Action = 2, Reward = 0, Cum reward = 0, Avg reward = 0.00,
        Step = 02, Action = 1, Reward = 1, Cum reward = 1, Avg reward = 0.50,
        Step = 03, Action = 0, Reward = 1, Cum reward = 2, Avg reward = 0.67,
        Step = 04, Action = 1, Reward = 0, Cum reward = 2, Avg reward = 0.50,
        Step = 05, Action = 2, Reward = 0, Cum reward = 2, Avg reward = 0.40,
        Step = 06, Action = 1, Reward = 1, Cum reward = 3, Avg reward = 0.50,
        Step = 07, Action = 1, Reward = 0, Cum reward = 3, Avg reward = 0.43,
        Step = 08, Action = 2, Reward = 0, Cum reward = 3, Avg reward = 0.38,
        Step = 09, Action = 2, Reward = 0, Cum reward = 3, Avg reward = 0.33,
        Step = 10, Action = 1, Reward = 1, Cum reward = 4, Avg reward = 0.40,
        Step = 11, Action = 1, Reward = 0, Cum reward = 4, Avg reward = 0.36,
        Step = 12, Action = 1, Reward = 0, Cum reward = 4, Avg reward = 0.33,
        Step = 13, Action = 2, Reward = 0, Cum reward = 4, Avg reward = 0.31,
        Step = 14, Action = 1, Reward = 0, Cum reward = 4, Avg reward = 0.29,
        Step = 15, Action = 2, Reward = 0, Cum reward = 4, Avg reward = 0.27,
        Step = 16, Action = 2, Reward = 0, Cum reward = 4, Avg reward = 0.25,
        Step = 17, Action = 2, Reward = 1, Cum reward = 5, Avg reward = 0.29,
        Step = 18, Action = 2, Reward = 0, Cum reward = 5, Avg reward = 0.28,
        Step = 19, Action = 1, Reward = 0, Cum reward = 5, Avg reward = 0.26,
        Step = 20, Action = 0, Reward = 1, Cum reward = 6, Avg reward = 0.30,
          def __init (self, n_actions):
             self.n_actions = n_actions
           def select_action(self):
            return torch.randint(self.n actions, (1,))[0]
           def update(self, action_index, reward):
             return self
           def __str__(self):
             return f'Random'
        torch.manual seed(0)env = BernoulliBanditEnvironment(3)
        random_agent = RandomAgent(len(env.reward_dists))
        env.simulate(random_agent, n_steps=20)
```

```
Out[5]: tensor(6.)
```
#### **Greedy agent**

This chooses the best action given it's current estimate of the action value function. Note the initialization value can matter significantly as higher values will encourage it to explore more.

```
In [6]:
class GreedyAgent:
        Step = 01, Action = 0, Reward = 1, Cum reward = 1, Avg reward = 1.00,
        Step = 02, Action = 0, Reward = 1, Cum reward = 2, Avg reward = 1.00,
        Step = 03, Action = 0, Reward = 0, Cum reward = 2, Avg reward = 0.67,
        Step = 04, Action = 1, Reward = 1, Cum reward = 3, Avg reward = 0.75,
        Step = 05, Action = 1, Reward = 1, Cum reward = 4, Avg reward = 0.80,
        Step = 06, Action = 1, Reward = 0, Cum reward = 4, Avg reward = 0.67,
        Step = 07, Action = 2, Reward = 0, Cum reward = 4, Avg reward = 0.57,
        Step = 08, Action = 0, Reward = 0, Cum reward = 4, Avg reward = 0.50,
        Step = 09, Action = 1, Reward = 1, Cum reward = 5, Avg reward = 0.56,
        Step = 10, Action = 1, Reward = 0, Cum reward = 5, Avg reward = 0.50,
        Step = 11, Action = 1, Reward = 1, Cum reward = 6, Avg reward = 0.55,
        Step = 12, Action = 1, Reward = 1, Cum reward = 7, Avg reward = 0.58,
        Step = 13, Action = 1, Reward = 1, Cum reward = 8, Avg reward = 0.62,
        Step = 14, Action = 1, Reward = 0, Cum reward = 8, Avg reward = 0.57,
        Step = 15, Action = 1, Reward = 0, Cum reward = 8, Avg reward = 0.53,
        Step = 16, Action = 1, Reward = 0, Cum reward = 8, Avg reward = 0.50,
        Step = 17, Action = 1, Reward = 0, Cum reward = 8, Avg reward = 0.47,
        Step = 18, Action = 0, Reward = 1, Cum reward = 9, Avg reward = 0.50,
        Step = 19, Action = 0, Reward = 1, Cum reward = 10, Avg reward = 0.53,
        Step = 20, Action = 0, Reward = 1, Cum reward = 11, Avg reward = 0.55,
           def __init__(self, n_actions, init_value=0):
             self.init_value = init_value
             self.action_counts = torch.zeros(n_actions) #n_t
             self.action_value_func = init_value * torch.ones(n_actions) #Q_t
           def select_action(self):
            return torch.argmax(self.action value func)
           def update(self, action_index, reward):
             action_count = self.action_counts[action_index]
            sum rewards = action count * self.action value func[action_index]
             new_avg_reward = (sum_rewards + reward) / (action_count + 1)
             self.action_counts[action_index] += 1
             self.action_value_func[action_index] = new_avg_reward
             return self
           def __str__(self):
             return f'Greedy(init={self.init_value})'
        torch.manual_seed(0)
        env = BernoulliBanditEnvironment(3)
        # Try init_value = 0, 1 or 100
        greedy = GreedyAgent(len(env.reward_dists), init_value=1)
        env.simulate(greedy, n_steps=20)
```

```
Out[6]: tensor(11.)
```
# **-greedy agent**

With some probability, take a random action otherwise pick greedy action.

```
In [7]:
class EpsilonGreedyAgent(GreedyAgent):
        Step = 01, Action = 0, Reward = 1, Cum reward = 1, Avg reward = 1.00,
        Step = 02, Action = 0, Reward = 1, Cum reward = 2, Avg reward = 1.00,
        Step = 03, Action = 0, Reward = 1, Cum reward = 3, Avg reward = 1.00,
        Step = 04, Action = 0, Reward = 1, Cum reward = 4, Avg reward = 1.00,
        Step = 05, Action = 0, Reward = 1, Cum reward = 5, Avg reward = 1.00,
        Step = 06, Action = 1, Reward = 0, Cum reward = 5, Avg reward = 0.83,
        Step = 07, Action = 0, Reward = 0, Cum reward = 5, Avg reward = 0.71,
        Step = 08, Action = 0, Reward = 1, Cum reward = 6, Avg reward = 0.75,
        Step = 09, Action = 0, Reward = 1, Cum reward = 7, Avg reward = 0.78,
        Step = 10, Action = 2, Reward = 0, Cum reward = 7, Avg reward = 0.70,
        Step = 11, Action = 0, Reward = 1, Cum reward = 8, Avg reward = 0.73,
        Step = 12, Action = 0, Reward = 0, Cum reward = 8, Avg reward = 0.67,
        Step = 13, Action = 0, Reward = 0, Cum reward = 8, Avg reward = 0.62,
        Step = 14, Action = 0, Reward = 0, Cum reward = 8, Avg reward = 0.57,
        Step = 15, Action = 0, Reward = 1, Cum reward = 9, Avg reward = 0.60,
        Step = 16, Action = 2, Reward = 0, Cum reward = 9, Avg reward = 0.56,
        Step = 17, Action = 0, Reward = 0, Cum reward = 9, Avg reward = 0.53,
        Step = 18, Action = 0, Reward = 1, Cum reward = 10, Avg reward = 0.56,
        Step = 19, Action = 0, Reward = 1, Cum reward = 11, Avg reward = 0.58,
        Step = 20, Action = 0, Reward = 1, Cum reward = 12, Avg reward = 0.60,
          def __init (self, n_actions, epsilon):
            super(). init (n_actions, init_value=0)
             self.epsilon = epsilon
           def select_action(self):
             if torch.rand((1,))[0] < self.epsilon:
              return torch.randint(len(self.action value func), (1,))[0]
             else:
               return torch.argmax(self.action_value_func)
           def __str__(self):
             return f'$\epsilon$-Greedy($\epsilon={self.epsilon:.2f}$)'
        # Try init_value = 0, 1 or 100
        torch.manual_seed(0)
        env = BernoulliBanditEnvironment(3)
        epsilon_greedy = EpsilonGreedyAgent(len(env.reward_dists), epsilon=0.2)
        env.simulate(epsilon_greedy, n_steps=20)
```

```
Out[7]: tensor(12.)
```
#### **Let's compare these algorithms.**

```
In [8]:
# Compare algorithms
        n_actions = 100
        n_steps = 1000
        agents = [
           RandomAgent(n_actions), 
          GreedyAgent(n actions, init value=0),
           GreedyAgent(n_actions, init_value=1),
           EpsilonGreedyAgent(n_actions, epsilon=0.0),
           EpsilonGreedyAgent(n_actions, epsilon=0.01),
           EpsilonGreedyAgent(n_actions, epsilon=0.1),
        \mathbf{I}label_list = []
        mean_reward_tensor = []
        for seed in range(30):
           mean_reward_list = []
           torch.manual_seed(seed)
           env = BernoulliBanditEnvironment(n_actions)
           #print([dist.probs.item() for dist in env.reward_dists])
           for agent in agents + [OracleAgent(env)]:
             torch.manual_seed(seed*1000)
             mean_reward = []
             cum_reward = 0
             for step in range(n_steps):
               _, reward = env.simulate_step(agent)
               cum_reward += reward
               mean_reward.append(cum_reward / (step + 1))
            mean reward list.append(mean reward)
             if seed == 0:
              label list.append(str(agent))
          mean reward tensor.append(mean reward list)
        # Plot averages
        average_reward_agent = torch.tensor(mean_reward_tensor).mean(dim=0)
        fig = plt.figure(figsize=(6,4), dpi=100)
        for x, label in zip(average_reward_agent, label_list):
          plt.plot(x, label=label)
        plt.legend(loc='center left', bbox_to_anchor=(1, 0.5))
```

```
Out[8]: <matplotlib.legend.Legend at 0x7fa5b7ed73a0>
```
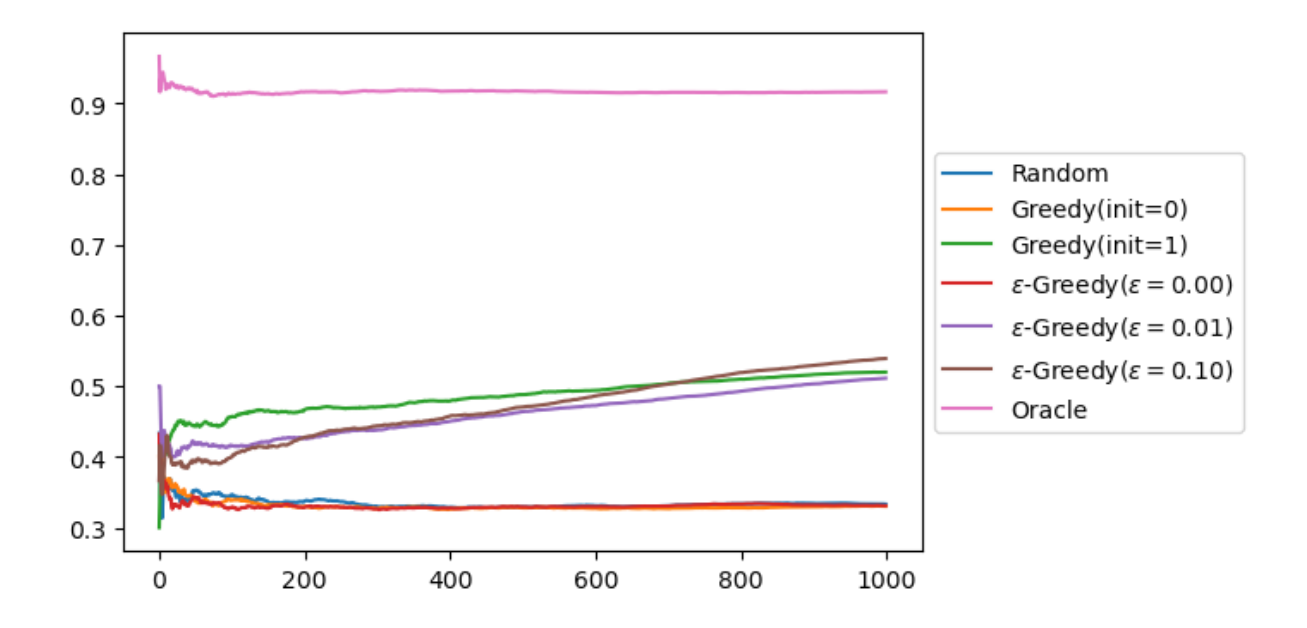